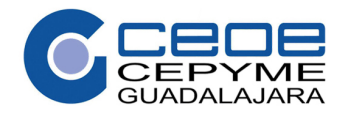

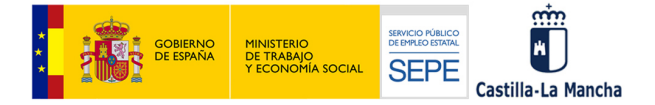

## **DATOS GENERALES DE LA ESPECIALIDAD FORMATIVA**

- **1. Familia Profesional** ADMINISTRACIÓN Y GESTIÓN **Área Profesional:** GESTIÓN DE LA INFORMACIÓN Y COMUNICACIÓN
- **2. Denominación:** MACROS Y PROGRAMACIÓN VISUAL BASIC DE APLICACIONES

## **3. Código: ADGG044PO**

**4. Objetivo General:** Adquirir un nivel avanzado de Excel para profundizar en la automatización de procedimientos. mediante macros, creadas de forma automática o a través de Visual Basic de Aplicaciones (VBA).

## **10. CONTENIDOS FORMATIVOS:**

- 1. INTRODUCCIÓN A LOS MACROS.
- 1.1. ¿Qué son las macros?
- 1.2. Utilidad.
- 1.3. Crear macros con el grabador de macros.
- 1.4. Ejecución de una macro.
- 1.5. Habilitar un libro para macros.
- 2. LENGUAJE VISUAL BASIC DE APLICACIONES (VBA)
- 2.1. Introducción a la programación orientada a objetos.
- 2.2. El editor de VBA.
- 2.3. Variables y constantes.
- 2.4. Módulos.
- 2.5. Procedimientos y funciones.
- 2.6. Sentencias de control de flujo.
- 3. OBJETOS DE EXCEL
- 3.1. Jerarquía de objetos.
- 3.2. Objeto Application.
- 3.3. Objeto WorkBook.
- 3.4. Objeto WorkSheet.
- 3.5. Objeto Range.
- 4. USERFORM. FORMULARIO DE USUARIO
- 4.1. Elementos de un formulario.
- 4.2. Creación de un formulario.
- 4.3. Ejecución de un formulario.